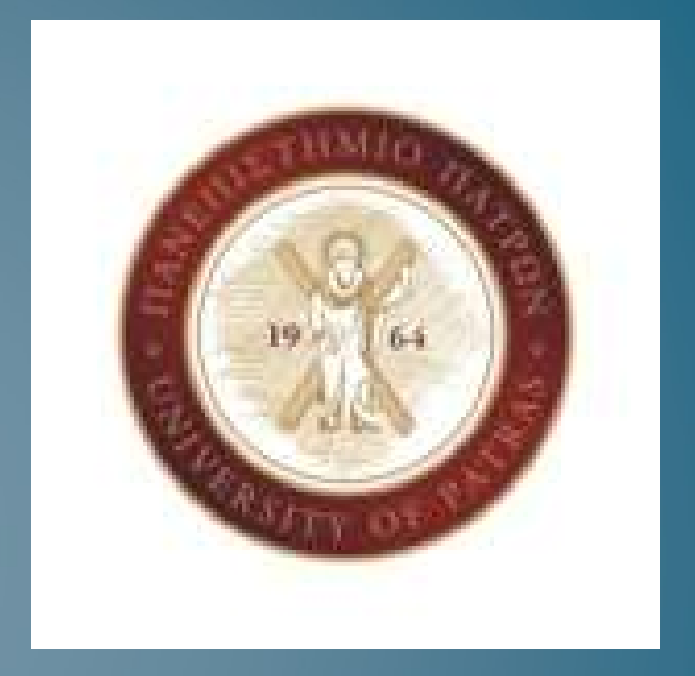

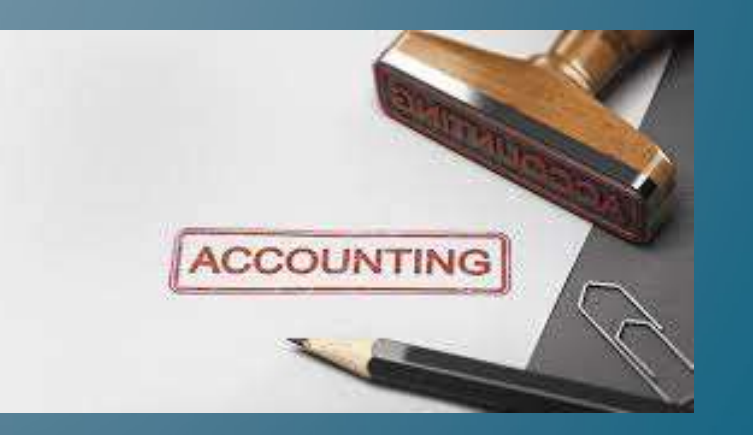

### Ενότητα 6 - Εγγραφές Φεβρουαρίου

Μηχανογραφημένη Λογιστική

- <br> **Την** 01/02/2022, η επιχείρηση ΩΜΕΓΑ Α.Ε. αγόρασε από την εταιρεία «ΠΑΝΟΠΟΥΛΟΣ ΑΕ» 6<br>γραφεία συνολικής αξίας €3.000 πλέον ΦΠΑ 24%. Η εξόφληση πραγματοποιήθηκε με κατάθεση<br>στη τράπεζα ποσού €1.720,00 την 05/02/2022 και γραφεία συνολικής αξίας ε3.000 πλέον ΦΠΑ 24%. Η εξόφληση πραγματοποιήθηκε με κατάθεση τράπεζα ποσού ε1.720,00 την 05/02/2022 και με παράδοση πραγματοποιήθηκε με κατάθεση στη τράπεζα ποσού ε1.720,00 την 05/02/2022 και με  $\sqrt{\text{Op}\alpha}$  παγίου)<br>Την οι/ο2/2022, η επιχείρηση ΩΜΕΓΑ Α.Ε. αγόρασε από την εταιρεία «ΠΑΝΟΠΟΥΛΟΣ ΑΕ» 6<br>γραφεία συνολικής αξίας €3.000 πλέον ΦΠΑ 24%. Η εξόφληση πραγματοποιήθηκε με κατάθεση<br>στη τράπεζα ποσού €1.720,00 τη **γορά παγίου**<br>Την 01/02/2022, η επιχείρηση ΩΜΕΓΑ Α.Ε. αγόρασε από την εταιρ<br>γραφεία συνολικής αξίας €3.000 πλέον ΦΠΑ 24%. Η εξόφληση πρα<br>στη τράπεζα ποσού €1.720,00 την 05/02/2022 και με παράδοση επι<br>€2.000,00 και λήξης 4 *Αγορά παγίου*<br>
• Την οι/ο2/2022, η επιχείρηση ΩΜΕΓΑ Α.Ε. αγόρασε από την εταιρεία «ΠΑΝΟΠΟΥΛΟΣ ΑΕ» 6<br>
γραφεία συνολικής αξίας ε3.000 πλέον ΦΠΑ 24%. Η εξόφληση πραγματοποιήθηκε με κατάθεση<br>
στη τράπεζα ποσού ει.720,00 τη
- 

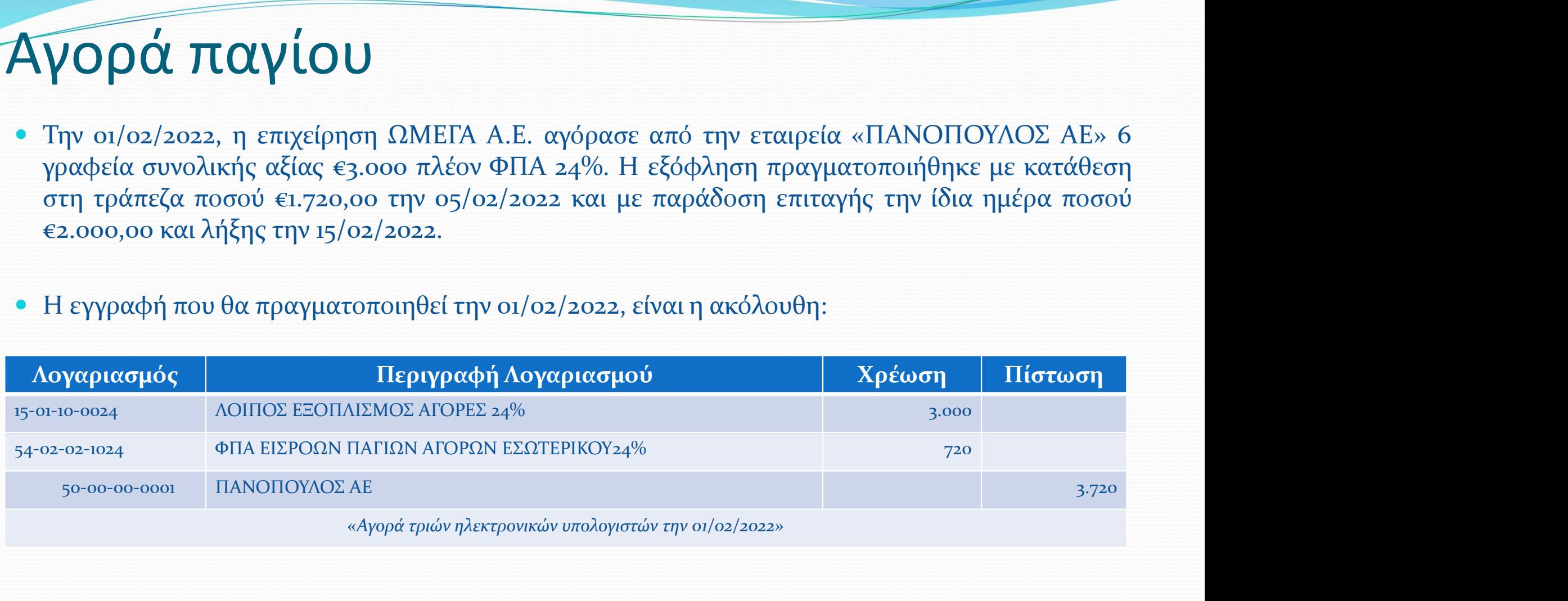

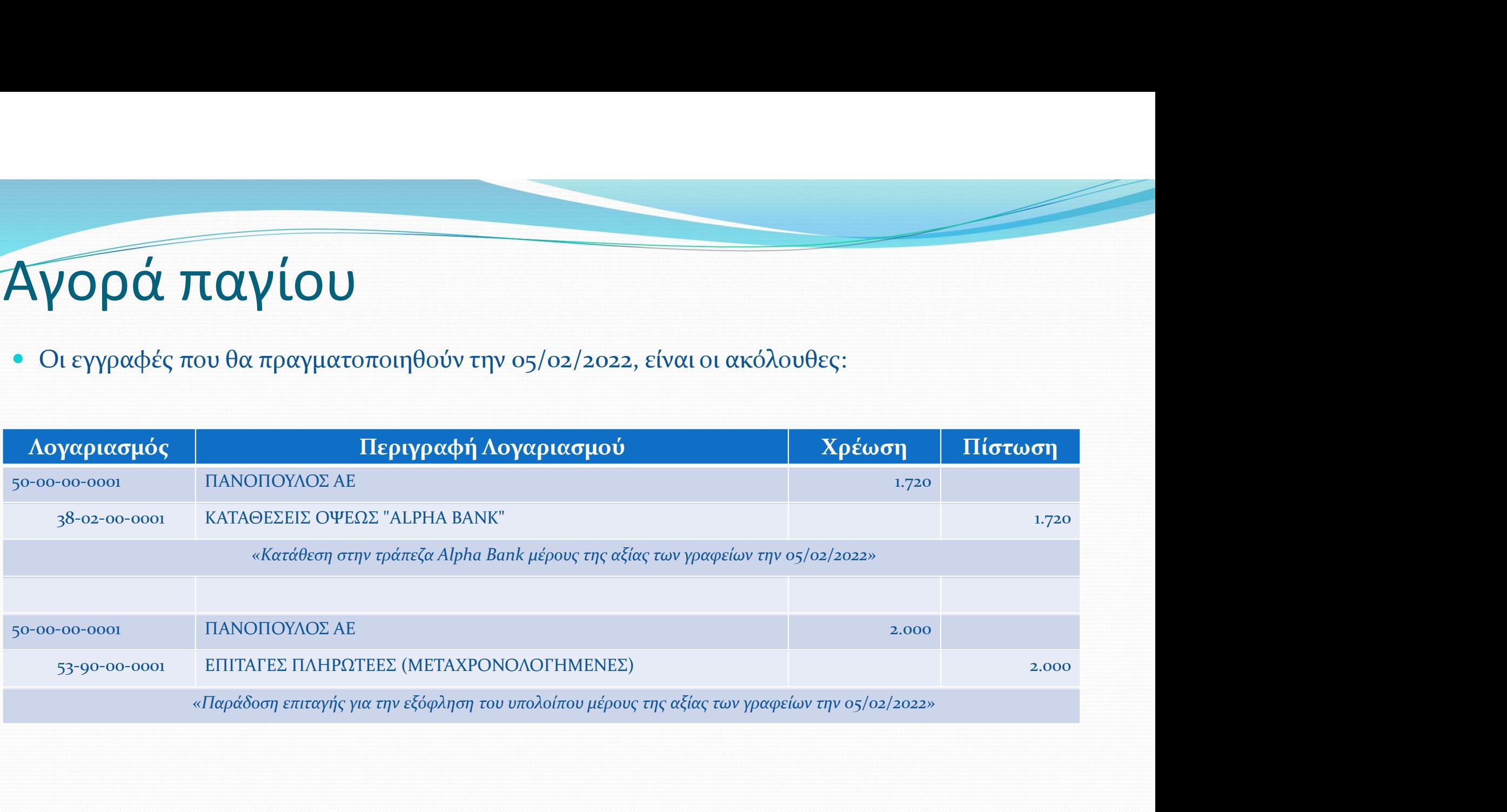

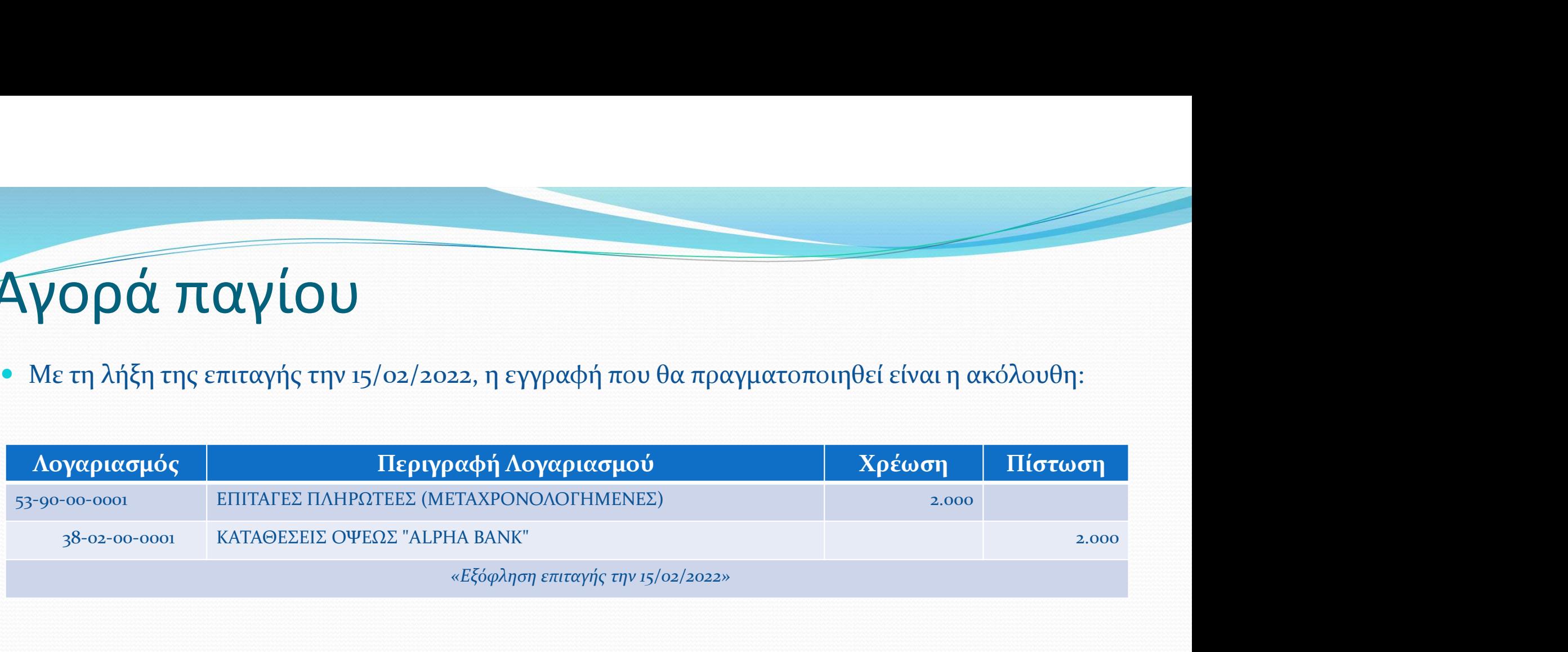

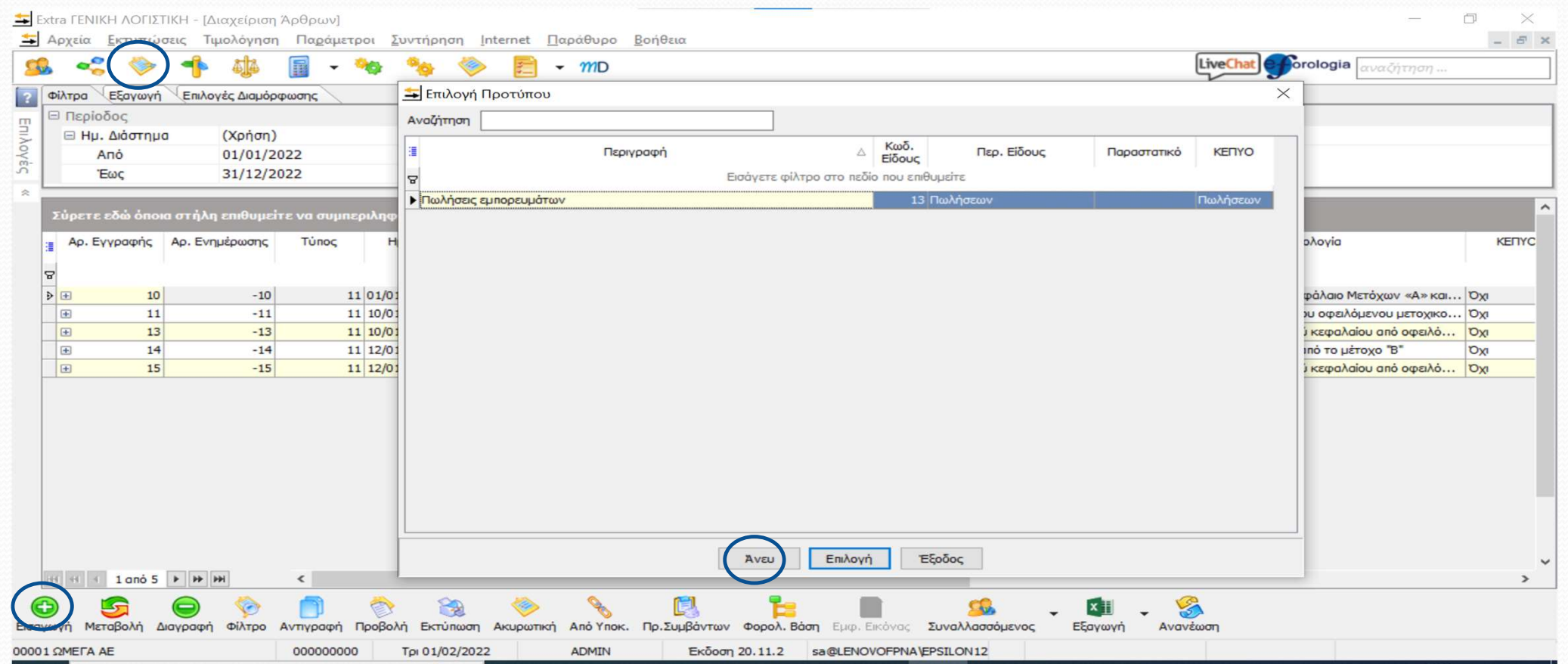

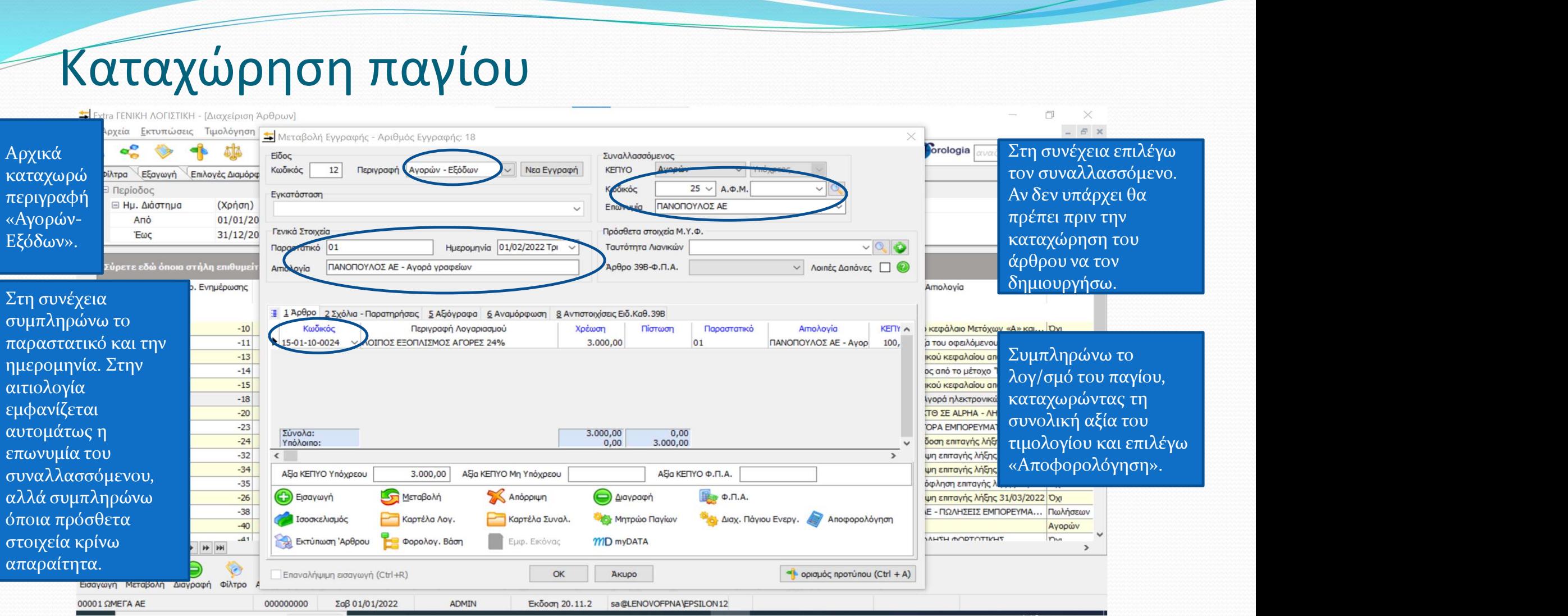

Αυτόματα καταχωρείται ο σωστός ΦΠΑ εισροών και συμπληρώνονται ορθά τα ποσά τόσο της καθαρής αξίας του παγίου, όσο και του ΦΠΑ

Για να συμπληρωθούν ορθά τα στοιχεία του ΦΠΑ και να γίνει σωστά ο καταμερισμός της συνολικής αξίας, θα<br>πρέπει στο λογ/σμό του παγίου (ή αντίστοιχα των αποθεμάτων ή των πωλήσεων) να έχουν συμπληρωθεί ορθά τόσο ο συνοδεύει όσο και το ποσοστό του ΦΠΑ.

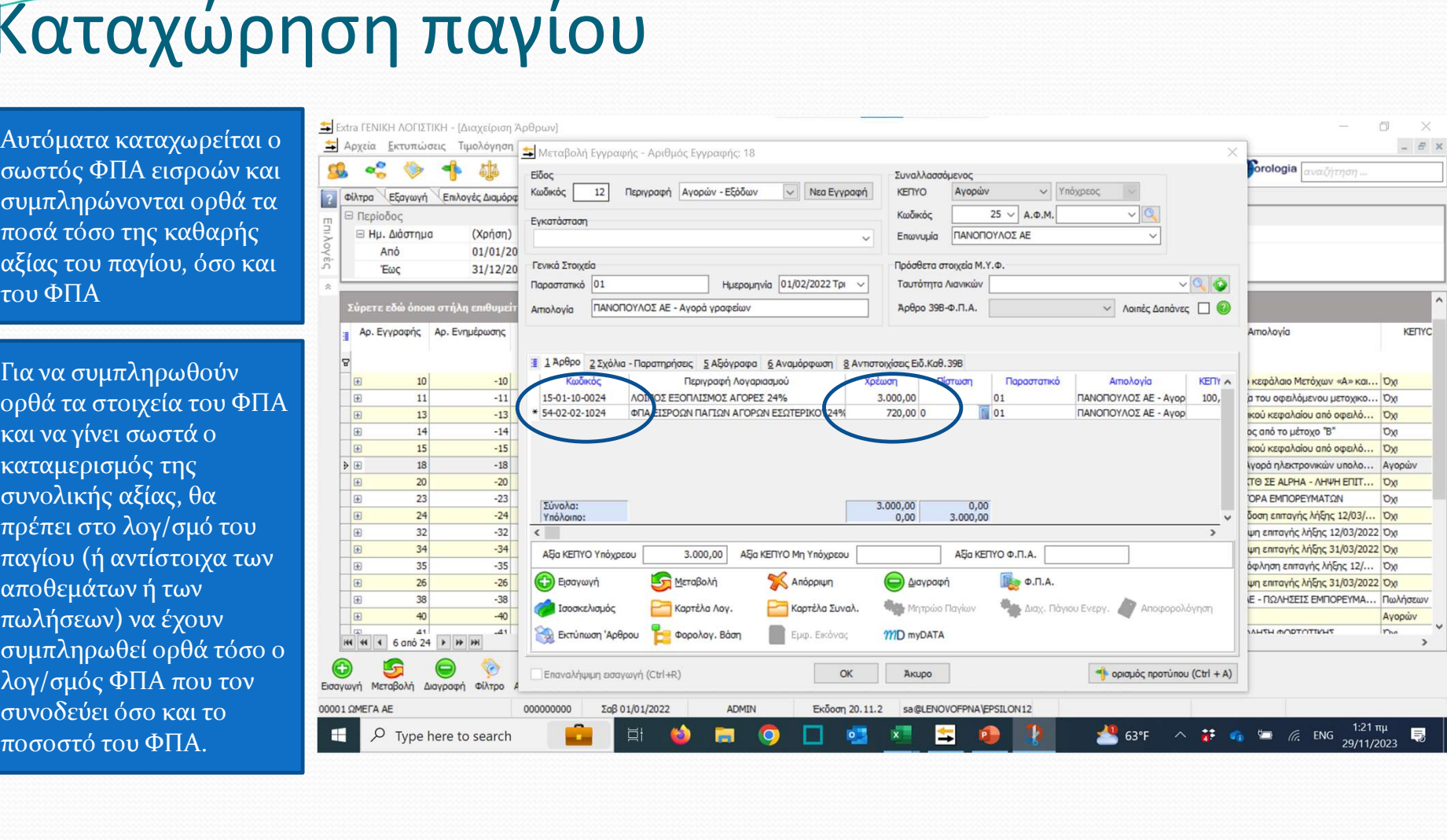

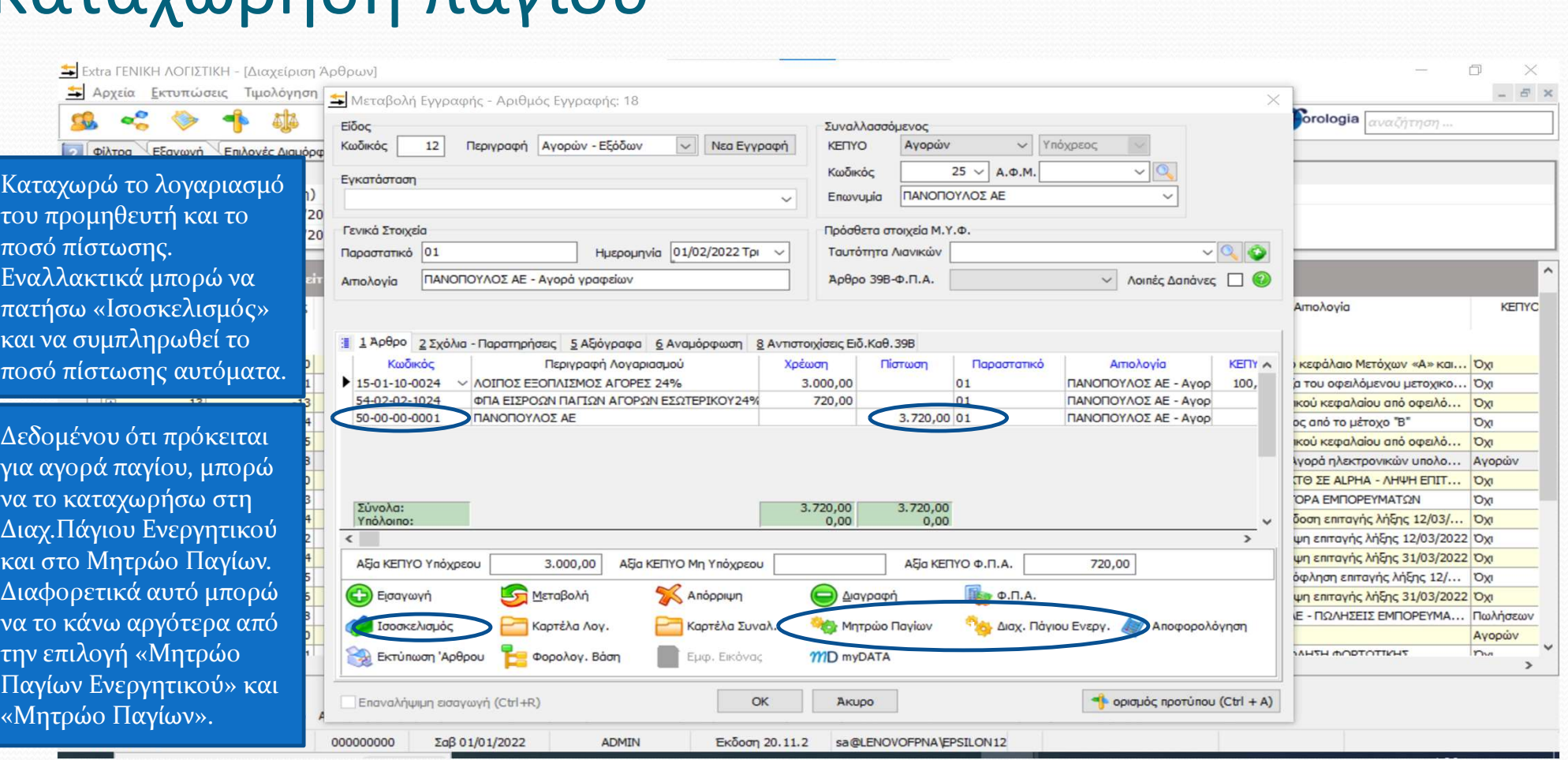

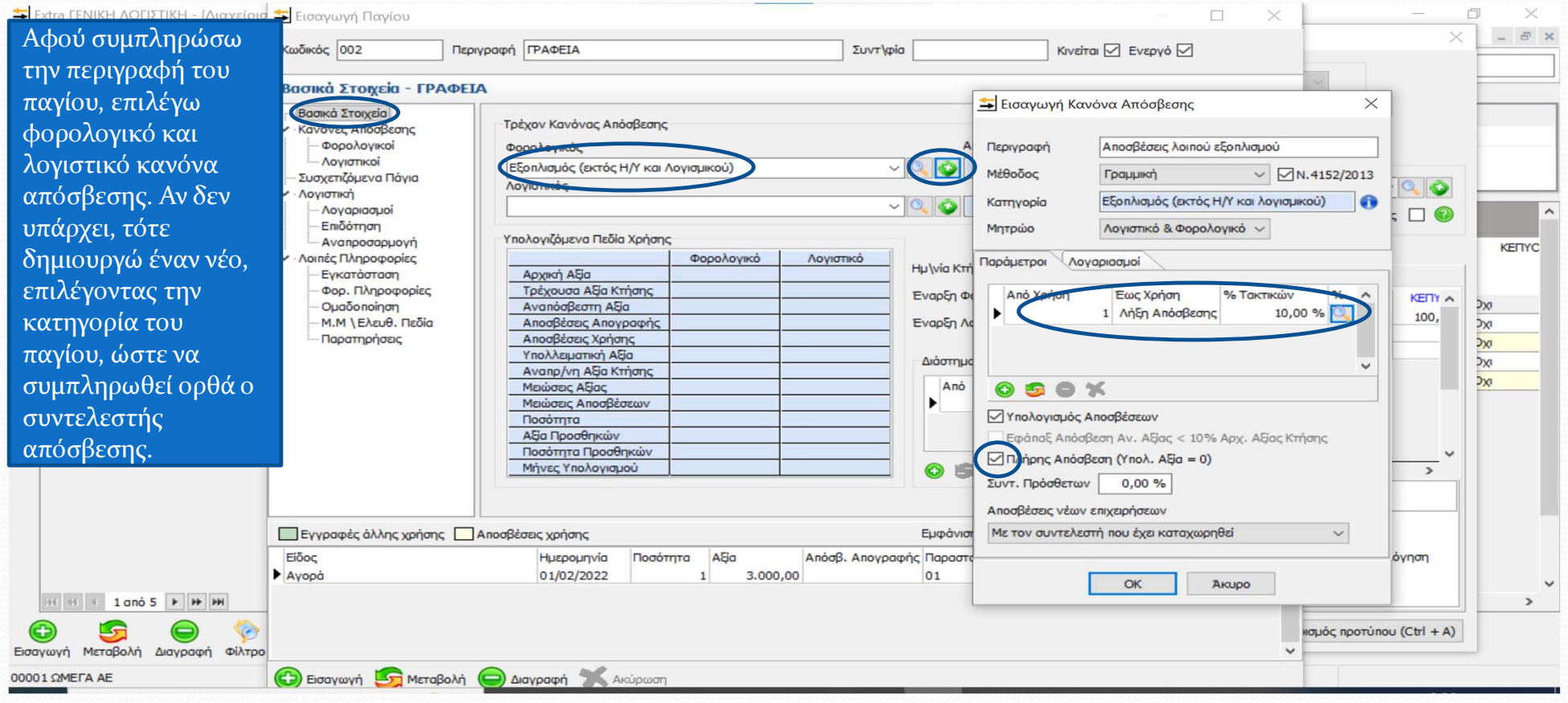

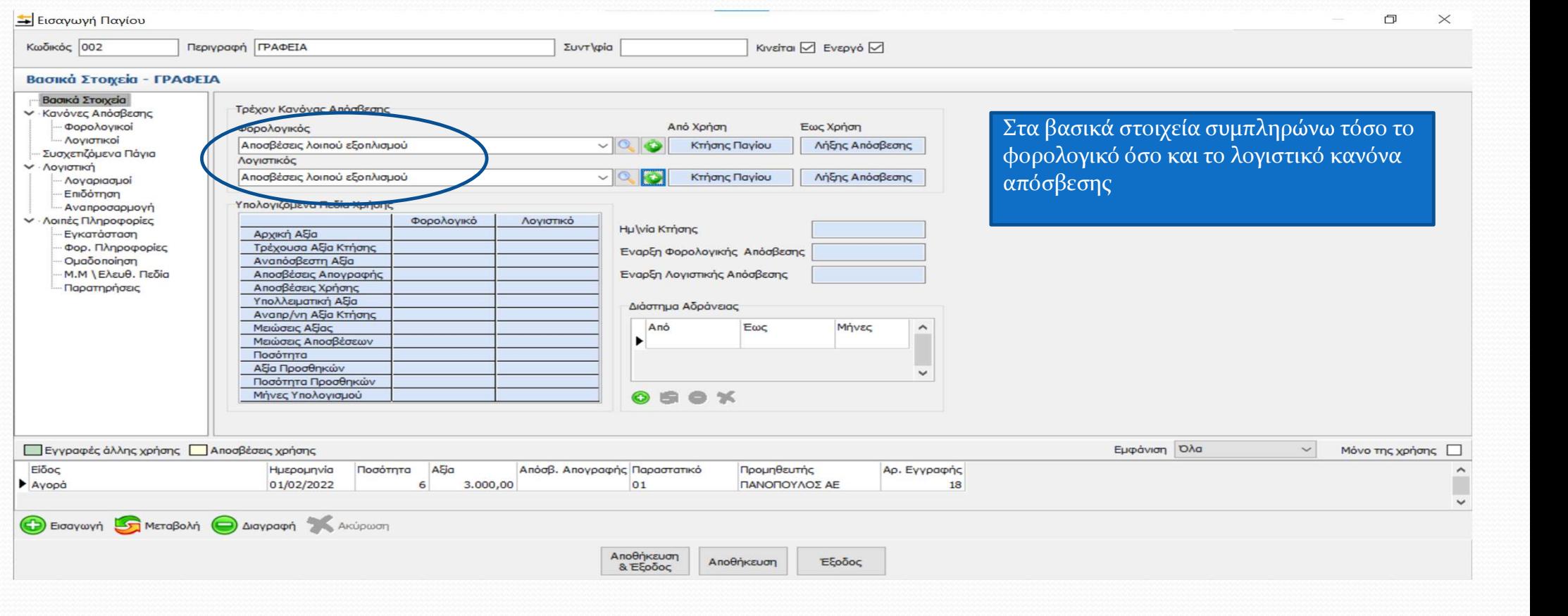

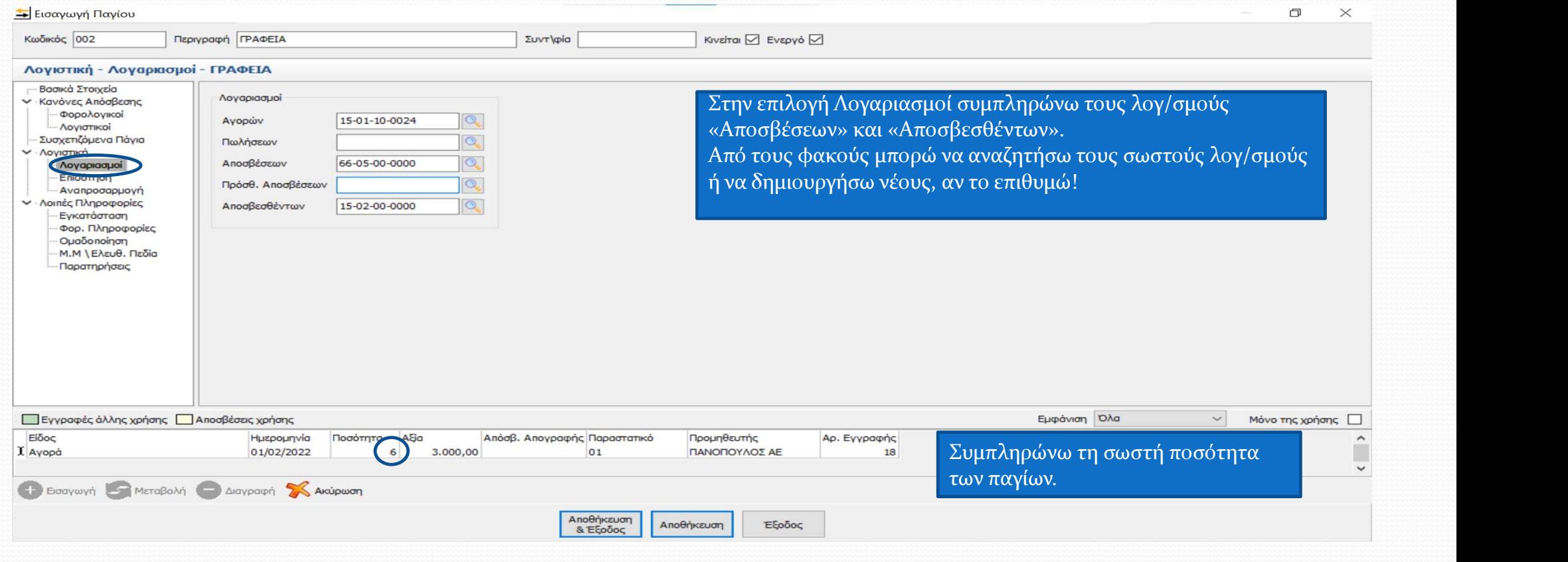

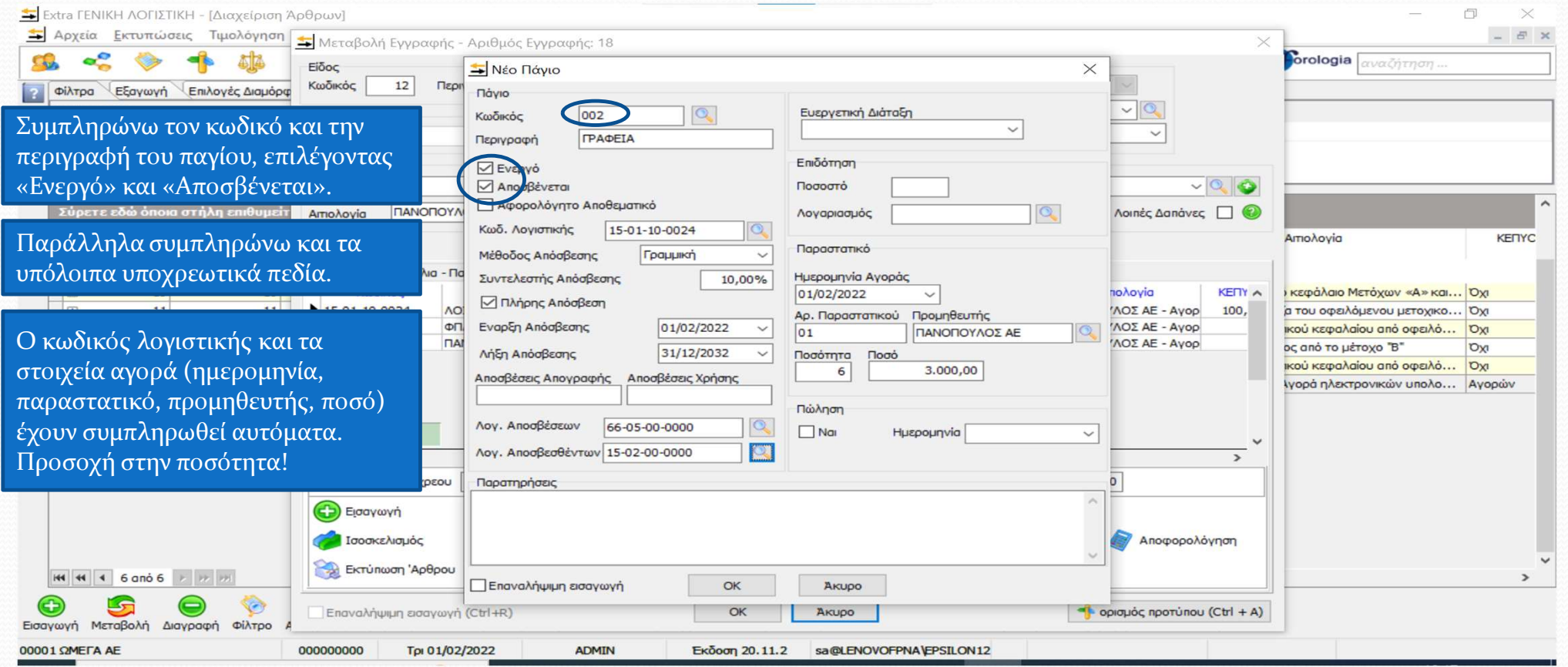

### Διακανονισμός αγοράς παγίου

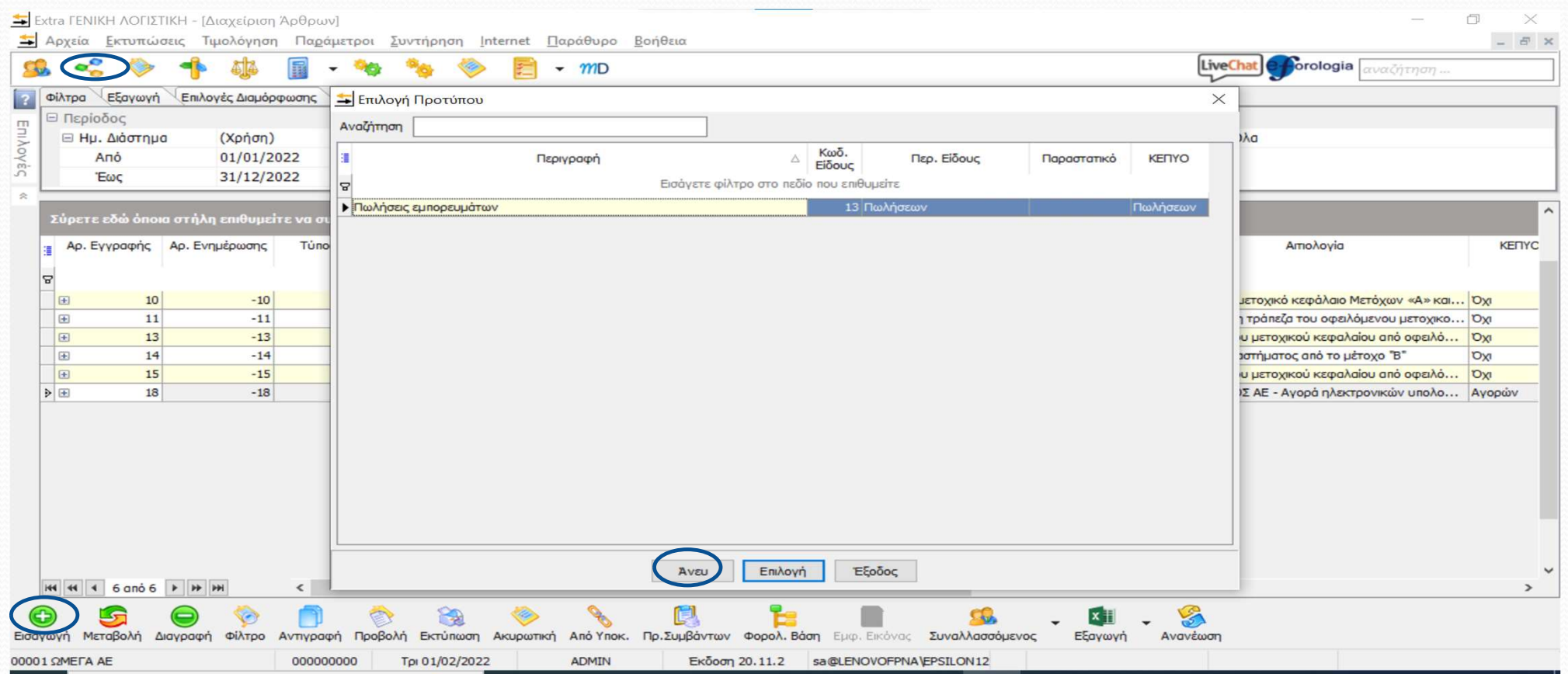

### Διακανονισμός αγοράς παγίου

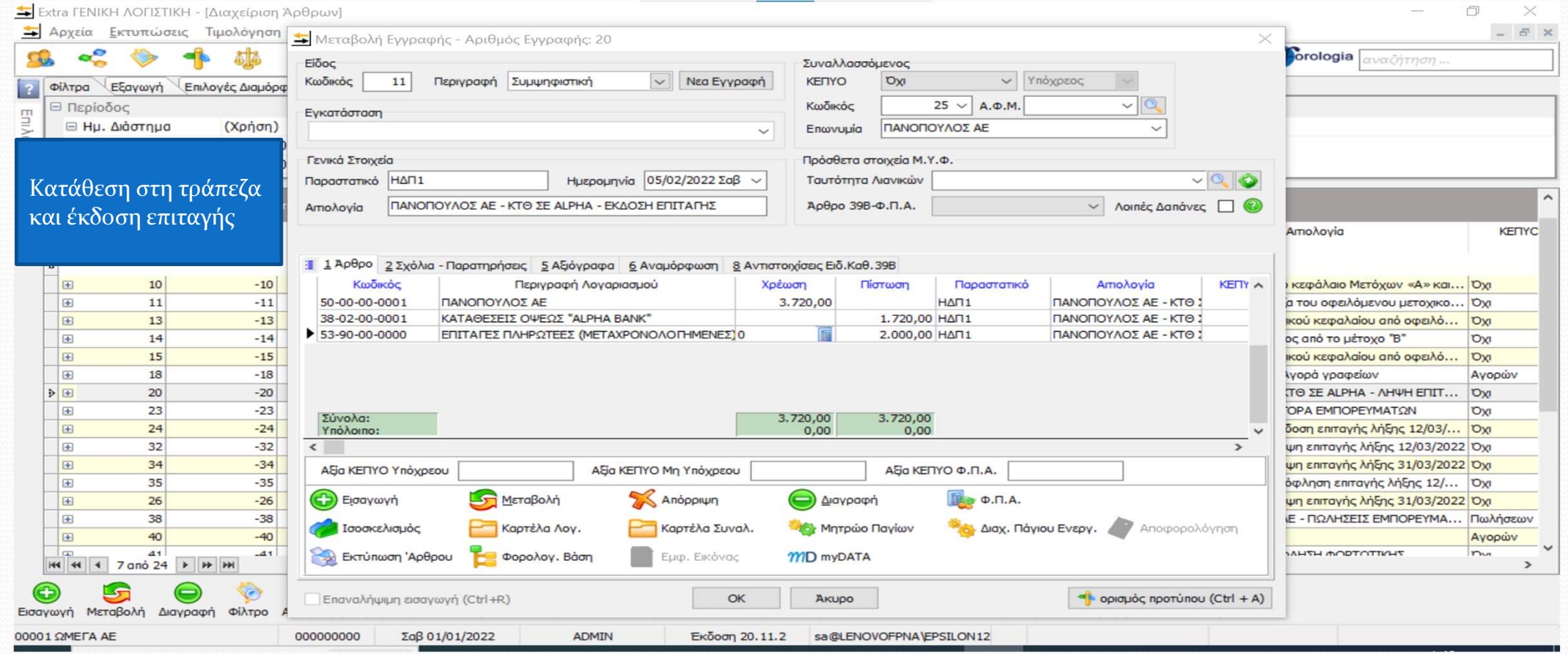

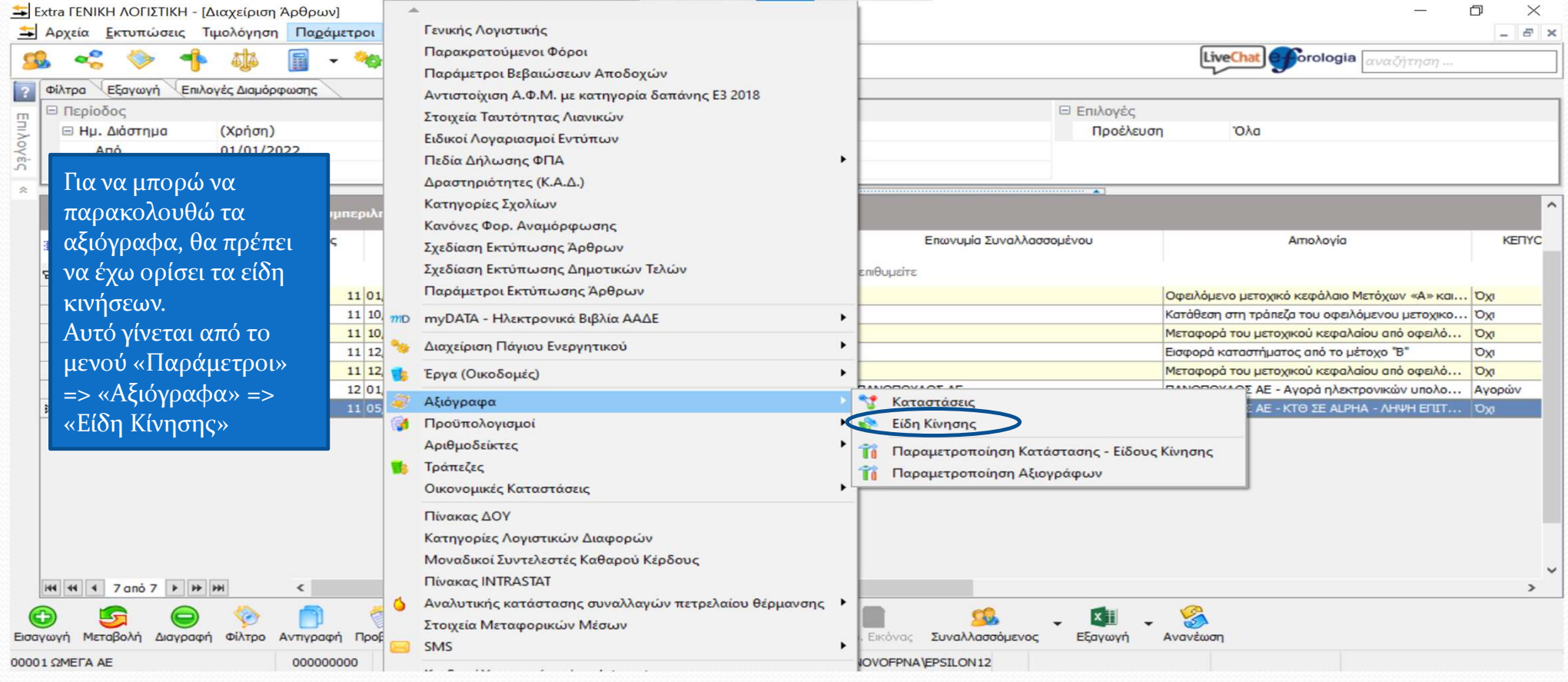

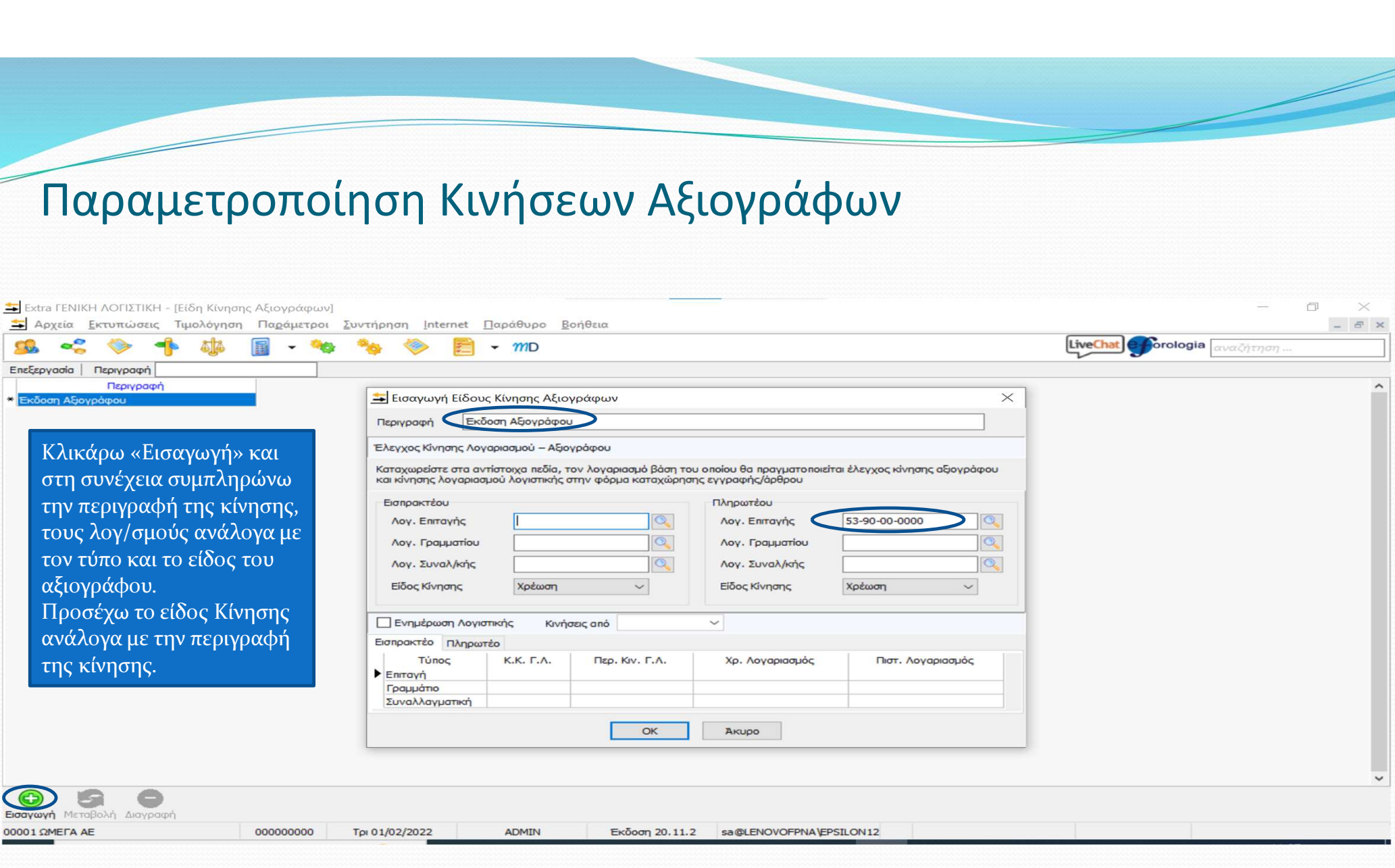

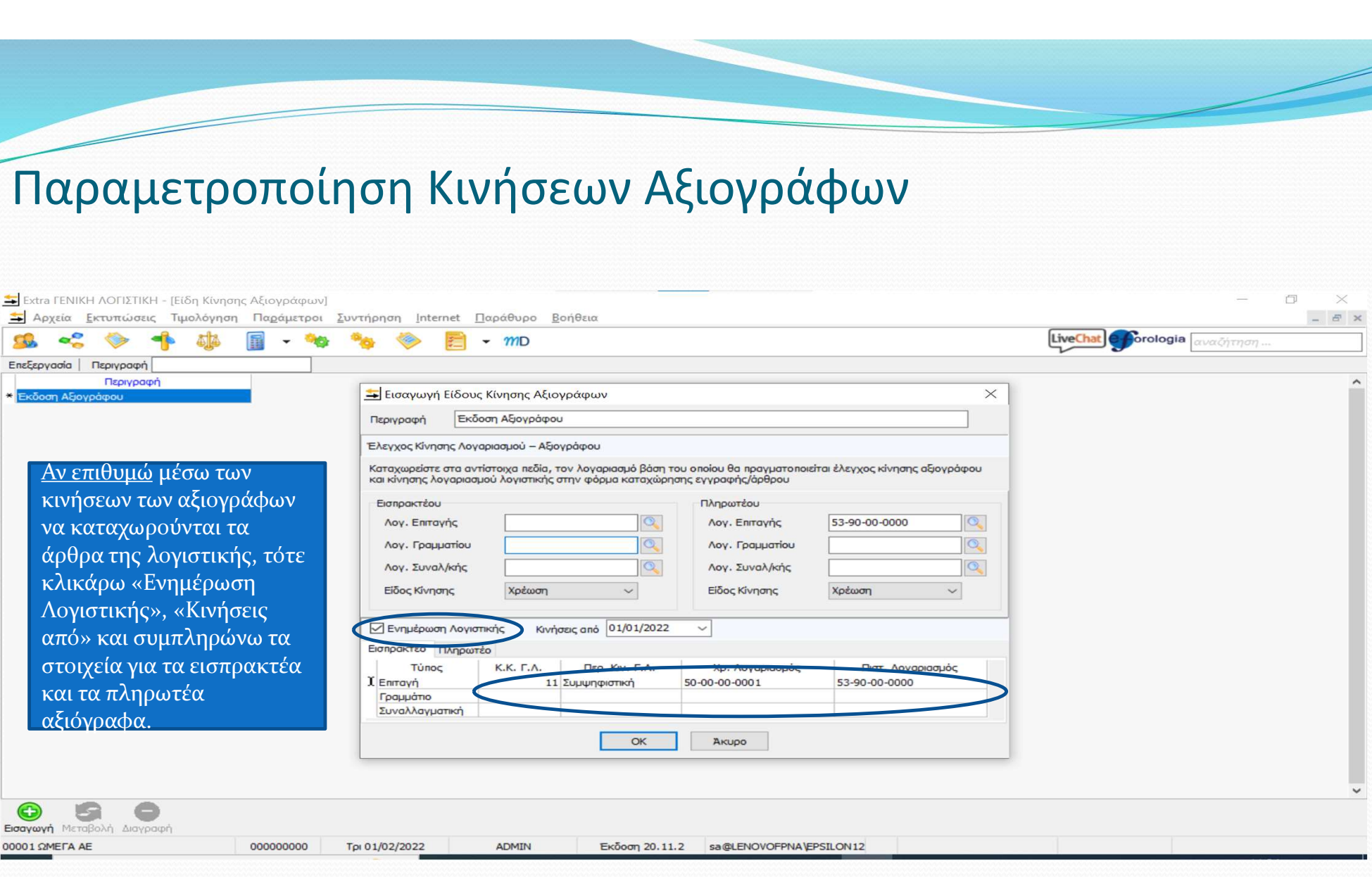

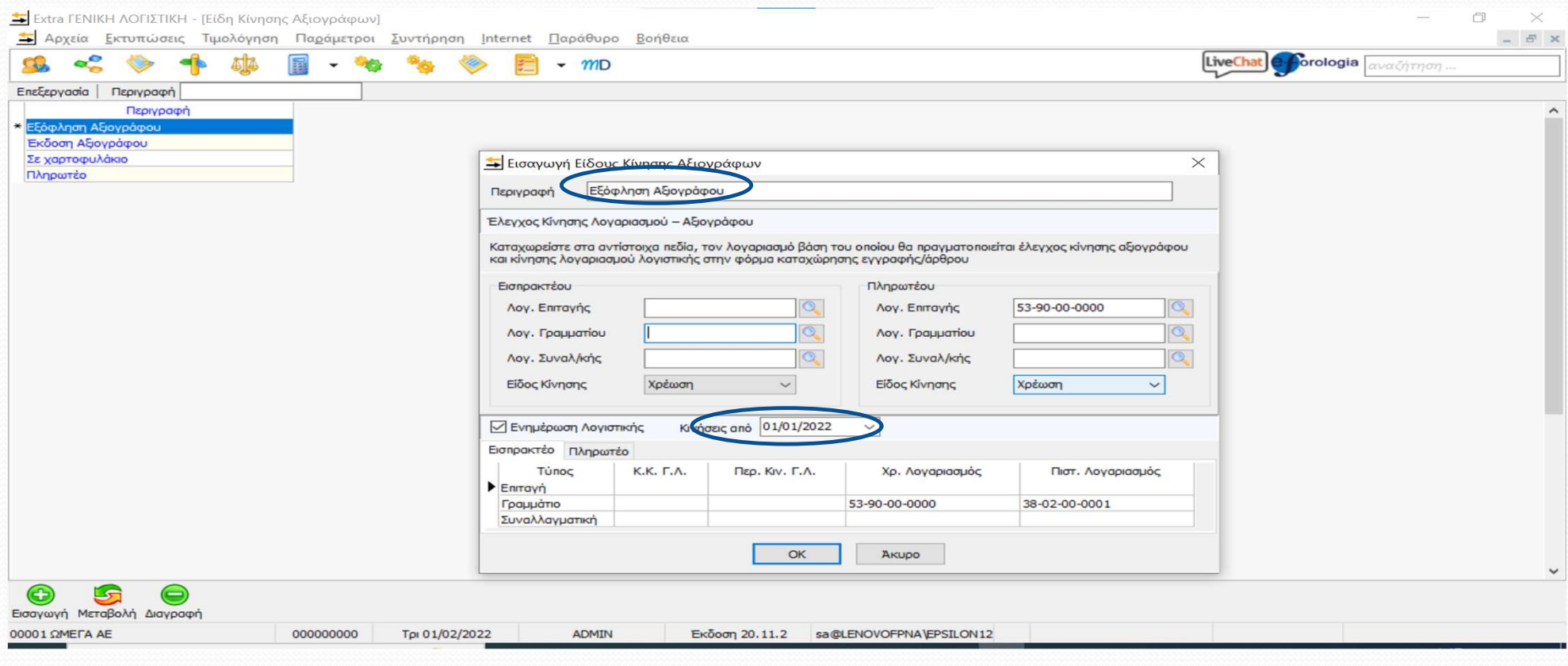

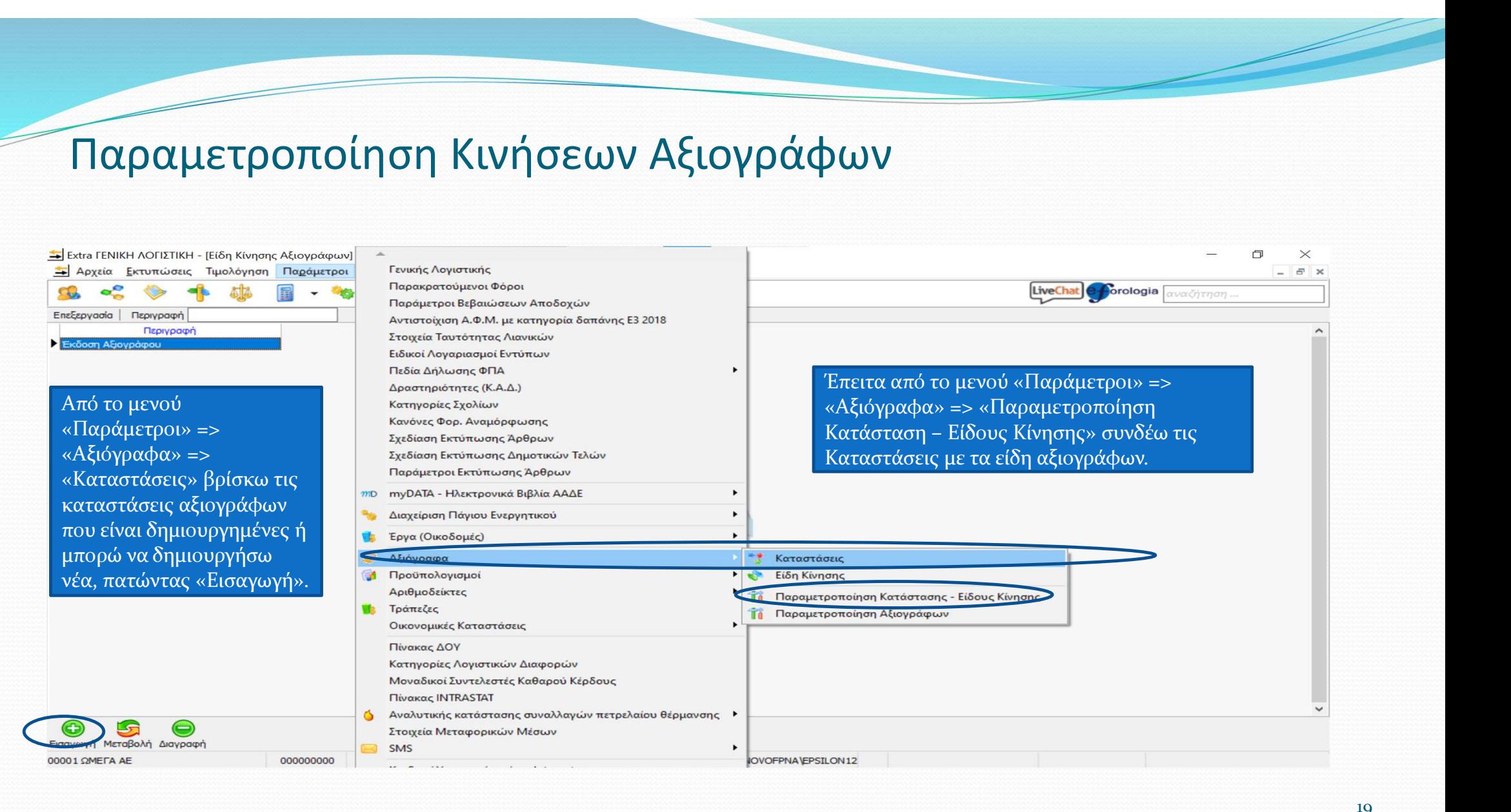

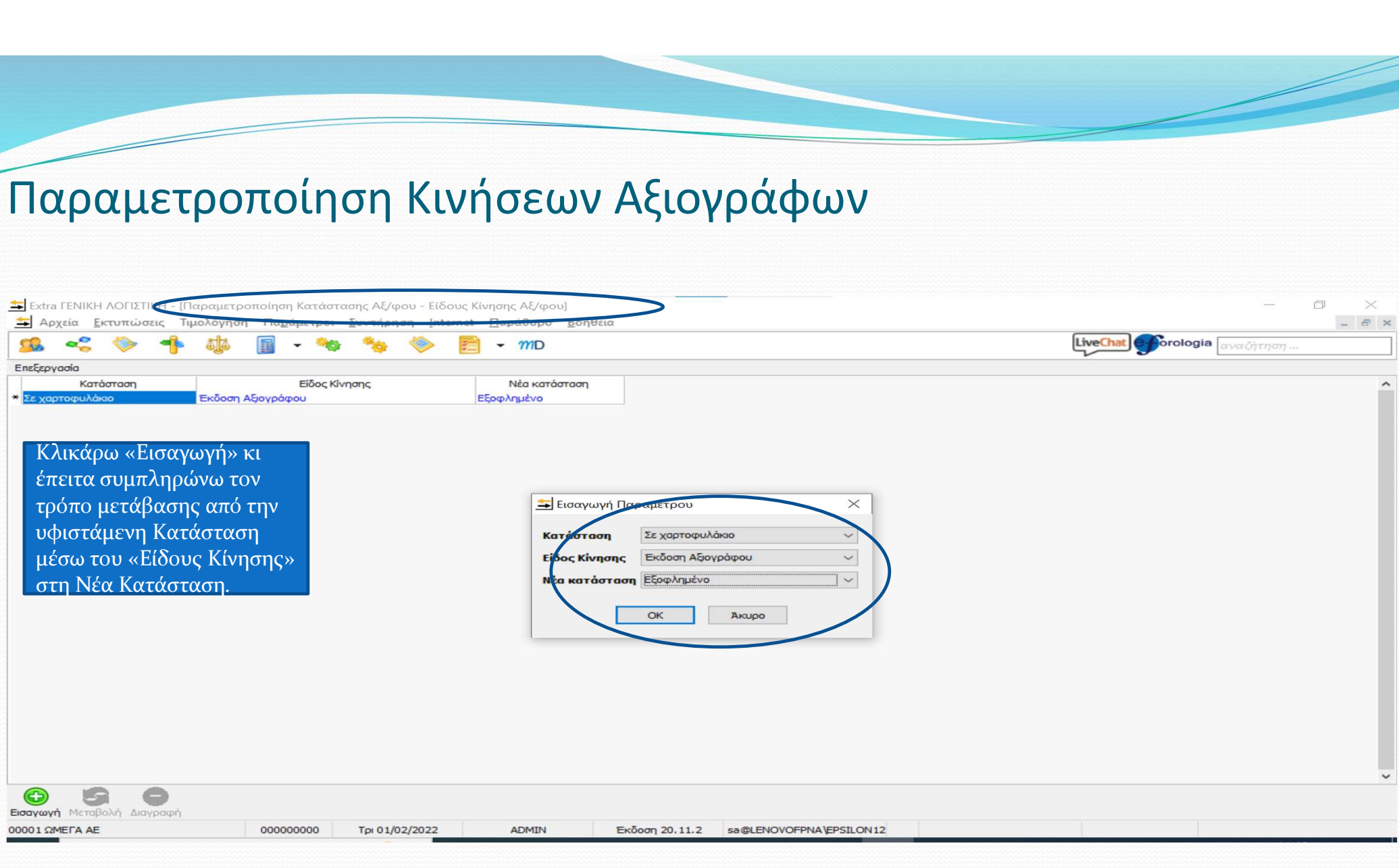

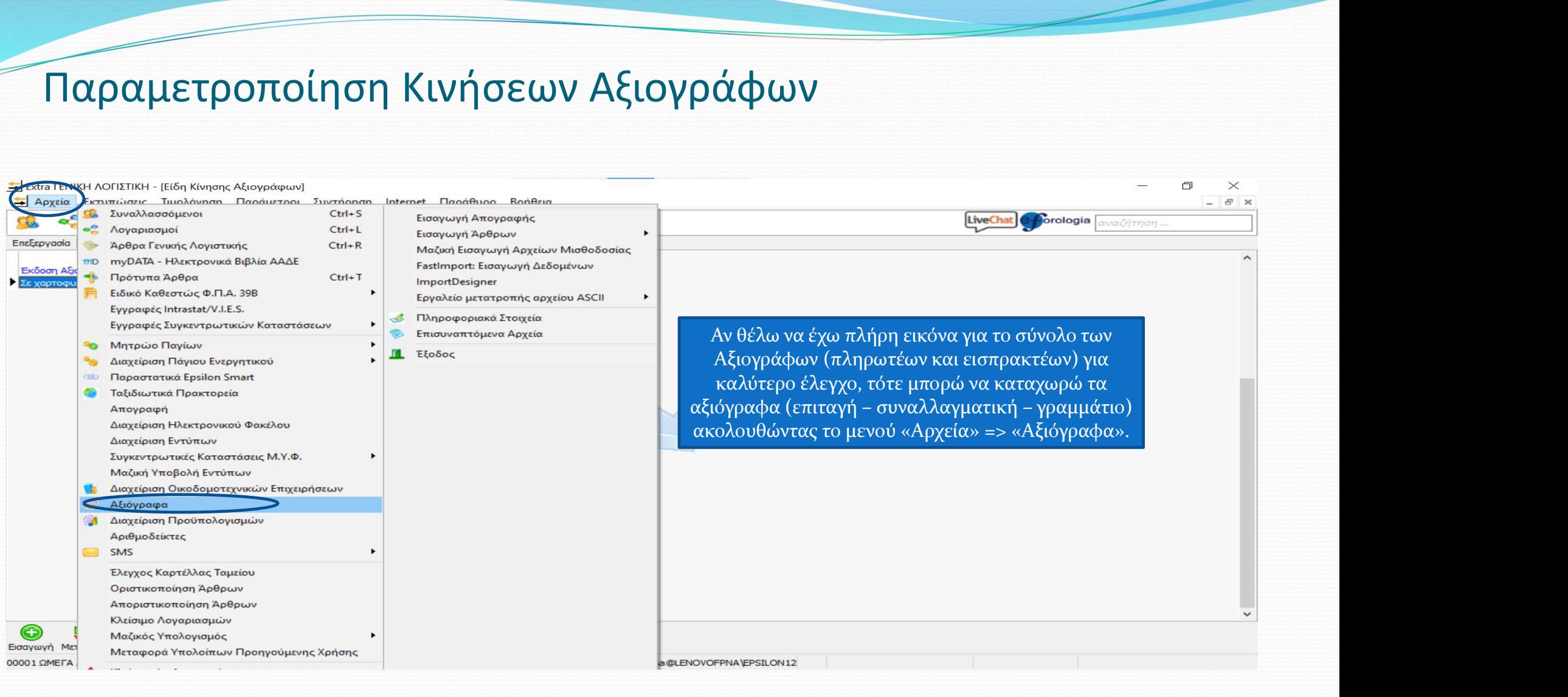

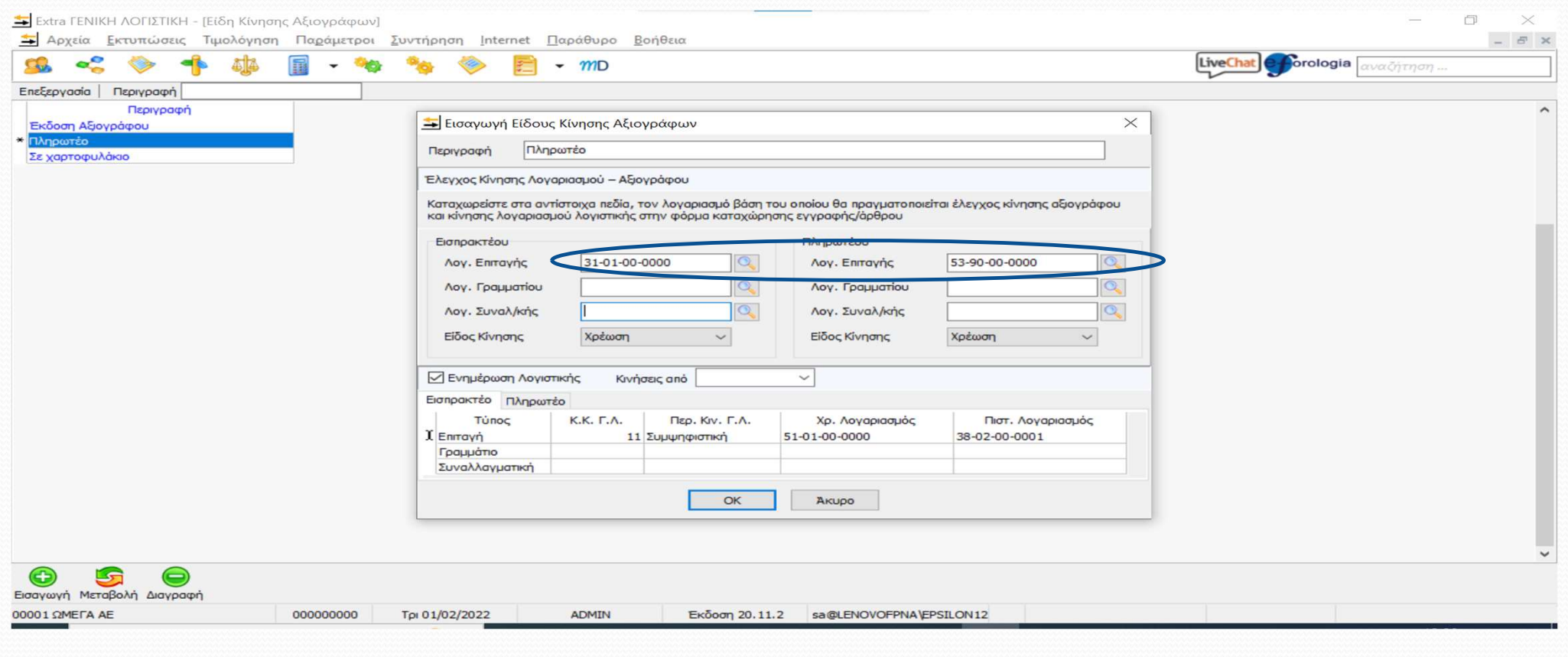

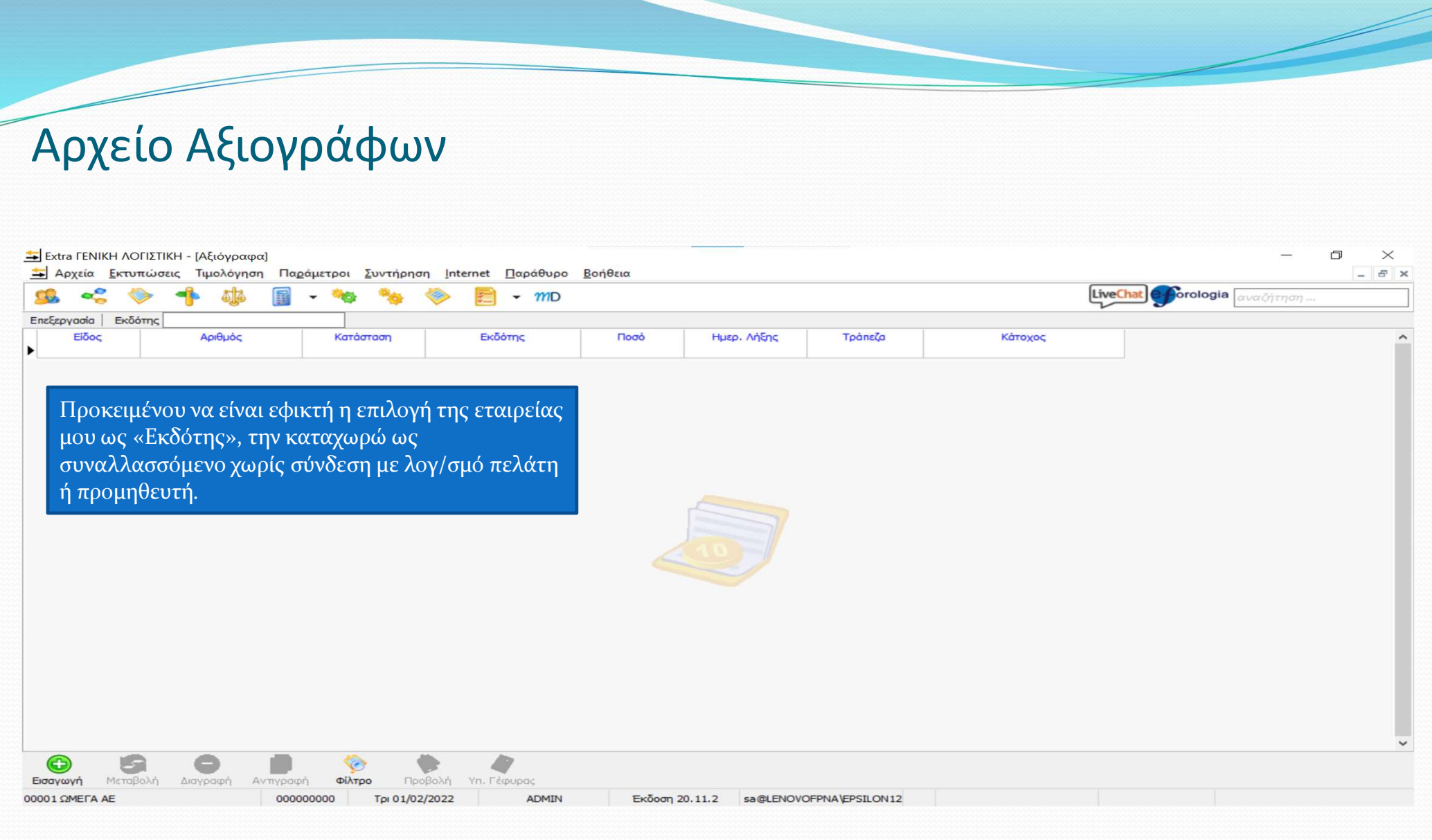

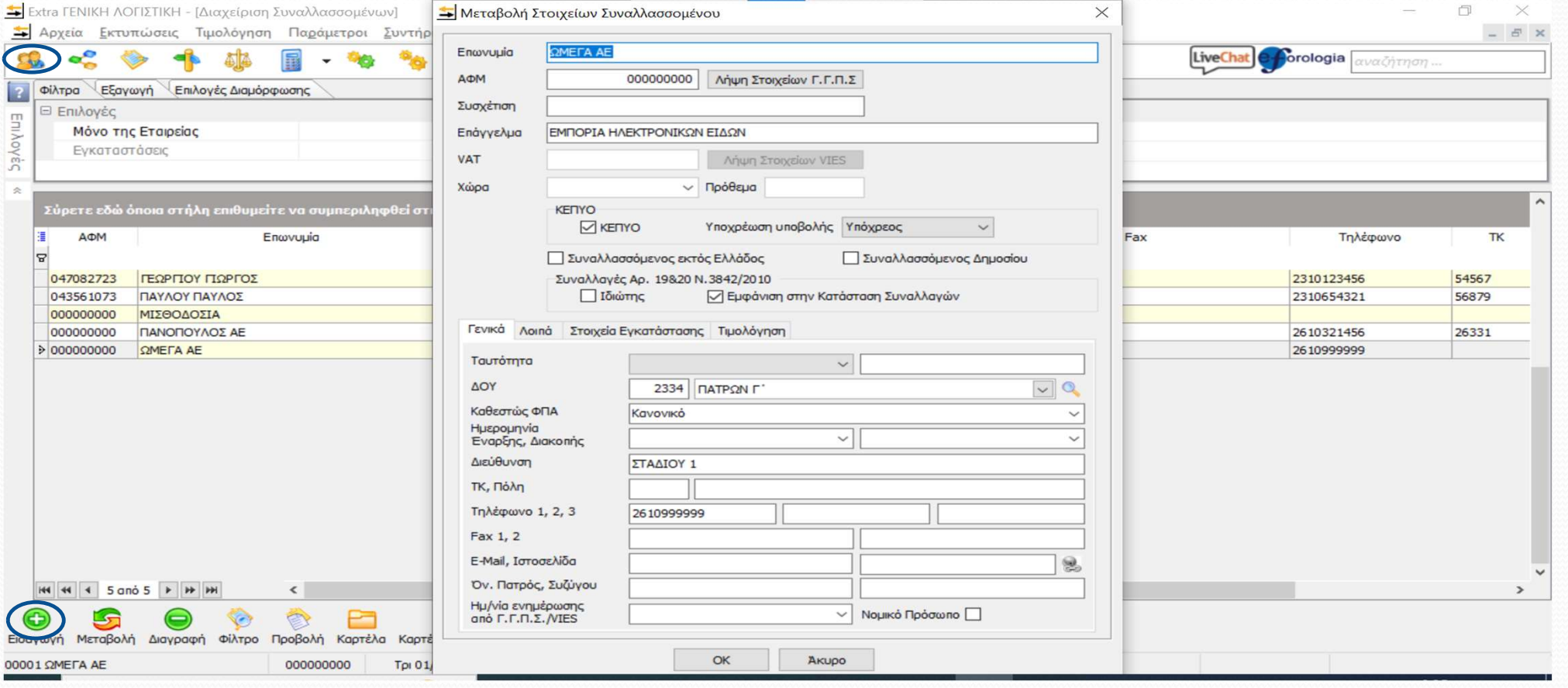

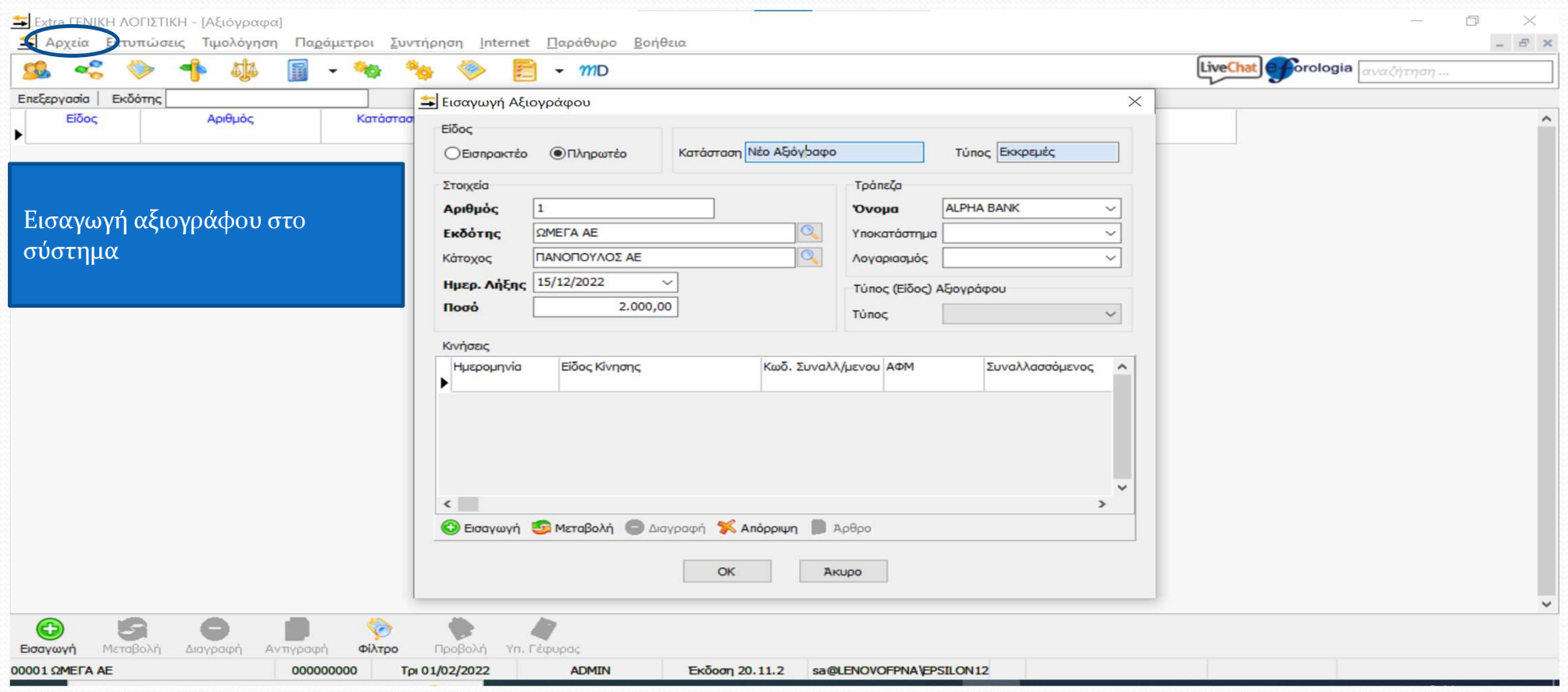